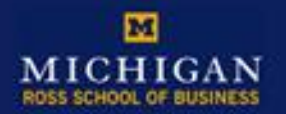

Leading in thought and action.

# Kresge Library Databases For Your Off-Campus Job Search

Kresge Business Administration **Library** Fall 2011

#### Start smart: *www.bus.umich.edu/KresgeLibrary/*

- Email: **[kresge\\_library@umich.edu](mailto:kresge_library@umich.edu)**
- Phone: 734.764.9464
- In person: Reference Desk 2<sup>nd</sup> floor

–Monday-Thursday 9-7pm

–Friday 9-5pm

• *Chat box on Kresge Library web page*

### WIKI and A-Z Database List

<http://www.bus.umich.edu/kresgelibrary>

- Kresge Wiki groups resources by Topic
- WIKI 'Career Resources' page
- Includes many of the career resources, plus web sites.

• *A-Z database lists ALL 90+ Kresge databases alphabetically. Includes subscription databases, no web sites, etc.* 

#### Going Global/USA City Career Guide

#### • **Look for Internships and Jobs:**

- Going Global –jobs, internships and H1-B companies, country information, country specific job sites
	- 1. Click on Job Resources (left side of screen) for local job websites
	- 2. Click on Job/Internships (tab in top menu bar) for multiple search options
- USA City Career Guides (part of Going Global)—jobs, internships, city information, city specific job sites

### OneSource & CareerSearch

From Kresge page, select Wiki under Quick Links. Click on Career, select Career Resources page.

Two ways to create a list of companies in the geographic area of your choice:

- Onesource: use the Build-a-list feature for companies in a geographic area. Includes in-depth company profiles and ratios for company to industry comparisons.
- CareerSearch: create a list with contacts.

# Career Insider (by Vault)

• Open account with Career Insider thru A-Z list, currently under "V."

Use NON-UMICH.edu address: e.g., yahoo, gmail, etc.

Career Insider provides "insider information" on companies.

- Guides Tab: PDF guides to career info. and company info.
- Companies Tab: profiles of companies (how to get hired)
- Industries: Overviews of working in industries
- Salary/Reviews Tab: salaries and company reviews.
- Discussions Tab: may be threads discussing salary.
- Job Listings Tab: check for any unique Vault jobs.
- Career Topics Tab: Internship guide
- Career Advice Tab: "A day in the life" series

#### WetFeet.com

- WetFeet.com : more "insider guides" to careers and companies.
- Quick link to internships (first screen)
- Save/print PDF guides to companies, industries, resumes, networking, interviewing, negotiating, etc.

# Other Company & Industry **Databases**

- **Marketline:** Company and industry profiles together
- **IBISWorld**: Industry reports and background
- **Factiva**: good source of extra company articles. *Use this WIKI page for search tips.*
- [http://webservices.itcs.umich.edu/mediawiki/KresgeLibrary/i](http://webservices.itcs.umich.edu/mediawiki/KresgeLibrary/index.php/I_Need_to_Find_Wall_Street_Journal_Articles_in_Factiva) ndex.php/I Need to Find Wall Street Journal Articles in F [activa](http://webservices.itcs.umich.edu/mediawiki/KresgeLibrary/index.php/I_Need_to_Find_Wall_Street_Journal_Articles_in_Factiva)

## Resume Books in Kresge Catalog

- Kresge online catalog : search "OCD resume books" in box at top of page
- On reserve at Kresge Circulation Desk.
- Non-circulating copies are in the OCD office. You can view them anytime.
- Resumes are collected from iMpact, but can't be viewed on iMpact. You can only view them in the print book format.